## **ΔΙΕΥΘΥΝΣΗ ΛΕΙΤΟΥΡΓΙΚΗΣ ΥΠΟΣΤΗΡΙΞΗΣ ΛΙΓΝΙΤΙΚΟΥ ΚΕΝΤΡΟΥ ΔΥΤΙΚΗΣ ΜΑΚΕΔΟΝΙΑΣ (ΔΛΥ-ΛΚΔΜ)**

Η **ΔΕΗ Α.Ε.**, Διεύθυνση Λειτουργικής Υποστήριξης Λιγνιτικού Κέντρου Δυτικής Μακεδονίας (ΔΛΥ-ΛΚΔΜ) σύμφωνα με τις διατάξεις του:

- **Βιβλίου ΙΙ του Ν. 4412/2016** (ΦΕΚ Α' 147), όπως ισχύει για τις Εταιρείες του κεφαλαίου Β του ν. 3429/2005 (ΦΕΚ Α' 314) που δραστηριοποιούνται στον τομέα της ενέργειας, λαμβανομένης υπόψη και παραγράφου 7 του άρθρου 222 του ν. 4412/2016
- της παρούσας Διακήρυξης, η οποία διαμορφώθηκε βάσει κατευθύνσεων του Διοικητικού Συμβουλίου της ΔΕΗ Α.Ε. με την υπ' αριθ.128/08-11-2016 απόφασή του, η οποία έχει αναρτηθεί στην επίσημη ιστοσελίδα της ΔΕΗ στην ηλεκτρονική διεύθυνση: https://www.dei.gr → ΗΔΕΗ → Ανακοινώσεις Διακηρύξεων

προκηρύσσει (με Ανοικτή Διαδικασία) τους παρακάτω διαγωνισμούς:

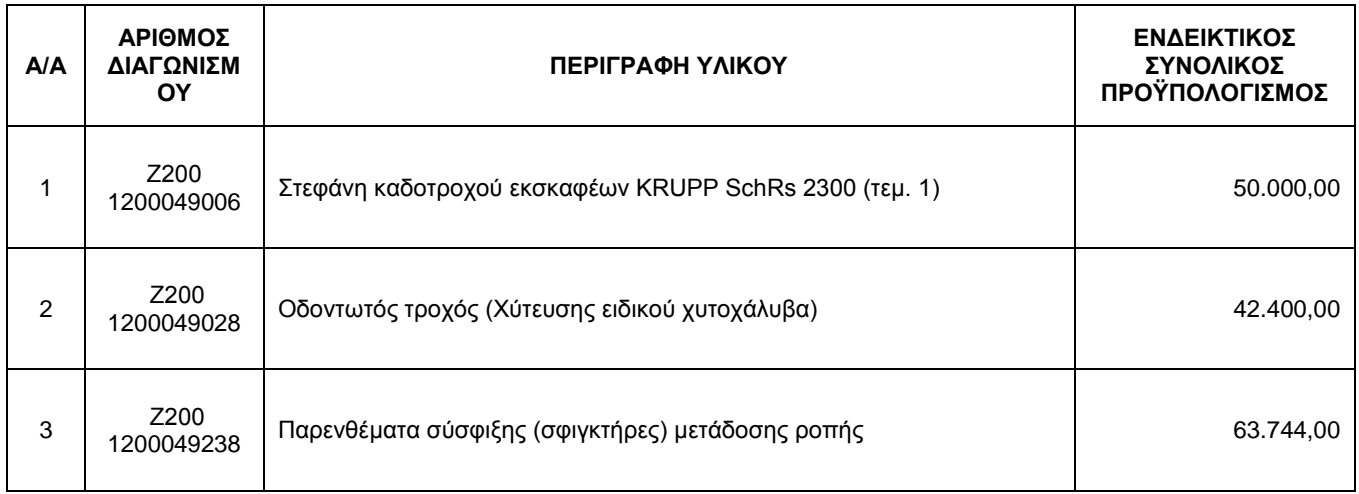

Ημερομηνία λήξεως **υποβολής** & **Αποσφράγισης** προσφορών : **24-04-2018** και ώρα **13:00**

Τόπος Αποσφράγισης : **Τομέα Συμβάσεων Προμηθειών** (Αίθουσα Αποσφράγισης) της **ΔΛΥ-ΛΚΔΜ**, 23o ΧΛΜ Παλαιάς Εθνικής οδού Κοζάνης - Πτολεμαΐδας τηλ : 24630 - 52286

Οι παραπάνω διακηρύξεις έχουν αναρτηθεί και διατίθενται δωρεάν σε ηλεκτρονική μορφή στην επίσημη ιστοσελίδα της ΔΕΗ Α.Ε. https://www.dei.gr → ΗΔΕΗ → Ανακοινώσεις Διακηρύξεων και

από την παραπάνω διεύθυνση, μέχρι και πέντε (5) ημέρες πριν από τη λήξη της προθεσμίας υποβολής των προσφορών, όλες τις εργάσιμες ημέρες και ώρες.